## **Chapter 3: Processes**

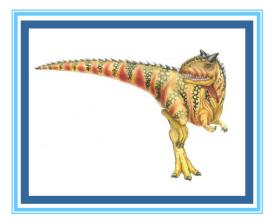

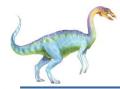

#### **Chapter 3: Processes**

- Process Concept
- Process Scheduling
- Operations on Processes
- Interprocess Communication
- IPC in Shared-Memory Systems
- IPC in Message-Passing Systems
- Examples of IPC Systems
- Communication in Client-Server Systems

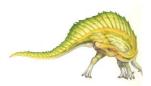

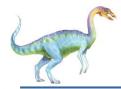

- Identify the separate components of a process and illustrate how they are represented and scheduled in an operating system.
- Describe how processes are created and terminated in an operating system, including developing programs using the appropriate system calls that perform these operations.
- Describe and contrast interprocess communication using shared memory and message passing.
- Design programs that uses pipes and POSIX shared memory to perform interprocess communication.
- Describe client-server communication using sockets and remote procedure calls.
- Design kernel modules that interact with the Linux operating system.

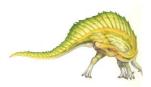

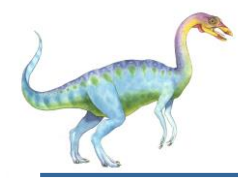

#### **Process Concept**

- An operating system executes a variety of programs that run as a process.
- Process a program in execution; process execution must progress in sequential fashion
- Multiple parts
  - □ The program code, also called text section
  - Current activity including program counter, processor registers
  - Stack containing temporary data
    - Function parameters, return addresses, local variables
  - Data section containing global variables
  - Heap containing memory dynamically allocated during run time

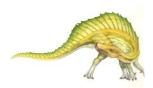

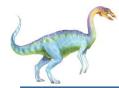

### **Process Concept (Cont.)**

- Program is *passive* entity stored on disk (executable file); process is *active* 
  - Program becomes process when executable file loaded into memory
- Execution of program started via GUI mouse clicks, command line entry of its name, etc
- One program can be several processes
  - Consider multiple users executing the same program

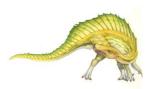

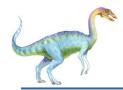

#### **Process in Memory**

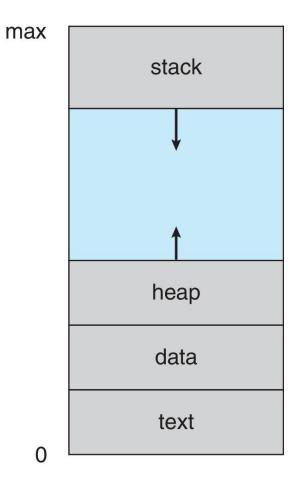

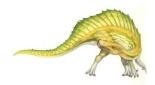

**Operating System Concepts – 10th Edition** 

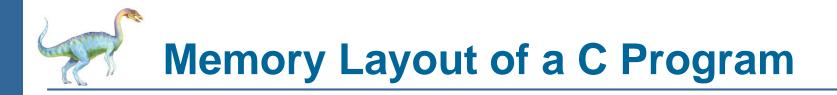

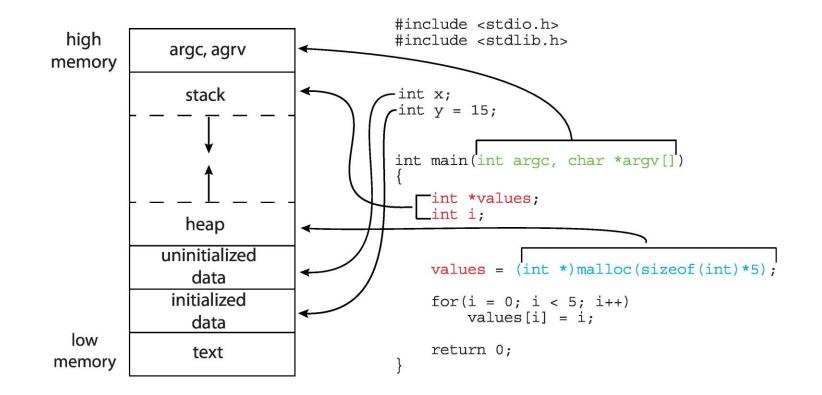

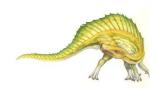

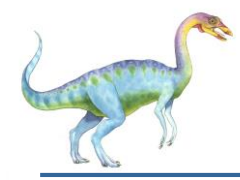

- □ As a process executes, it changes state
  - **New**: The process is being created
  - **Running**: Instructions are being executed
  - **Waiting**: The process is waiting for some event to occur
  - **Ready**: The process is waiting to be assigned to a processor
  - **Terminated**: The process has finished execution

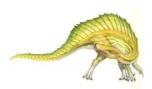

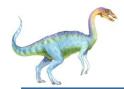

#### **Diagram of Process State**

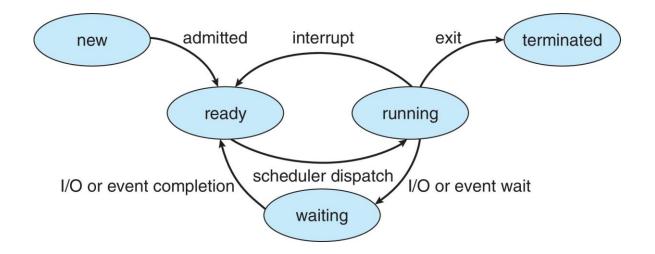

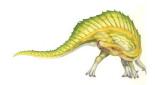

**Operating System Concepts – 10th Edition** 

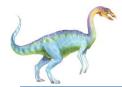

Information associated with each process

(also called task control block)

- Process state running, waiting, etc
- Program counter location of instruction to next execute
- CPU registers contents of all processcentric registers
- CPU scheduling information- priorities, scheduling queue pointers
- Memory-management information memory allocated to the process
- Accounting information CPU used, clock time elapsed since start, time limits
- I/O status information I/O devices allocated to process, list of open files

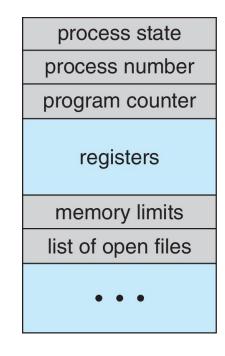

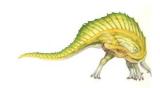

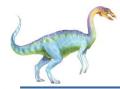

#### **Threads**

- □ So far, process has a single thread of execution
- Consider having multiple program counters per process
  - Multiple locations can execute at once
    - Multiple threads of control -> threads
- Must then have storage for thread details, multiple program counters in PCB
- Explore in detail in Chapter 4

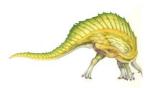

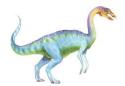

Represented by the C structure task\_struct

```
pid t_pid;  /* process identifier */
long state;  /* state of the process */
unsigned int time_slice  /* scheduling information */
struct task_struct *parent;/* this process's parent */
struct list_head children; /* this process's children */
struct files_struct *files;/* list of open files */
struct mm struct *mm;  /* address space of this process */
```

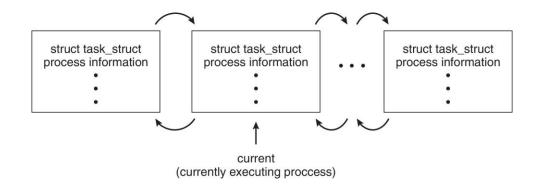

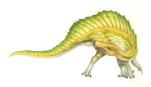

**Operating System Concepts – 10th Edition** 

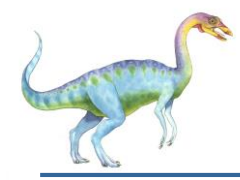

### **Process Scheduling**

- □ Maximize CPU use, quickly switch processes onto CPU core
- Process scheduler selects among available processes for next execution on CPU core
- Maintains scheduling queues of processes
  - Ready queue set of all processes residing in main memory, ready and waiting to execute
  - Wait queues set of processes waiting for an event (i.e. I/O)
  - Processes migrate among the various queues

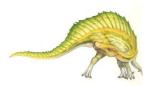

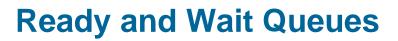

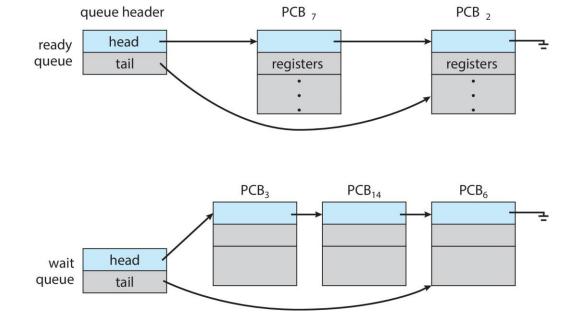

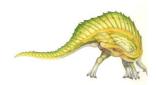

**Operating System Concepts – 10th Edition** 

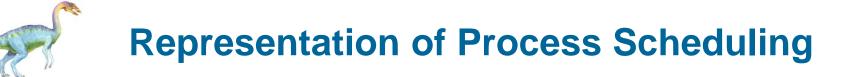

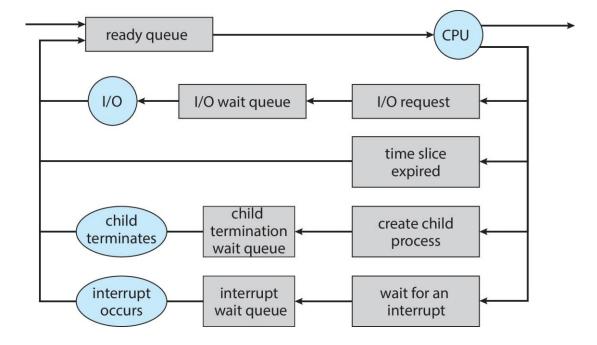

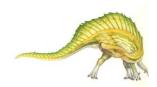

#### **Operating System Concepts – 10th Edition**

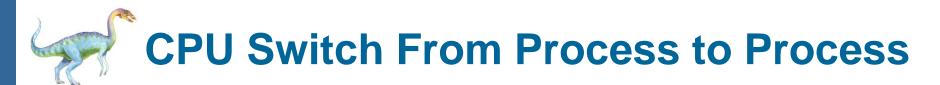

A **context switch** occurs when the CPU switches from one process to another.

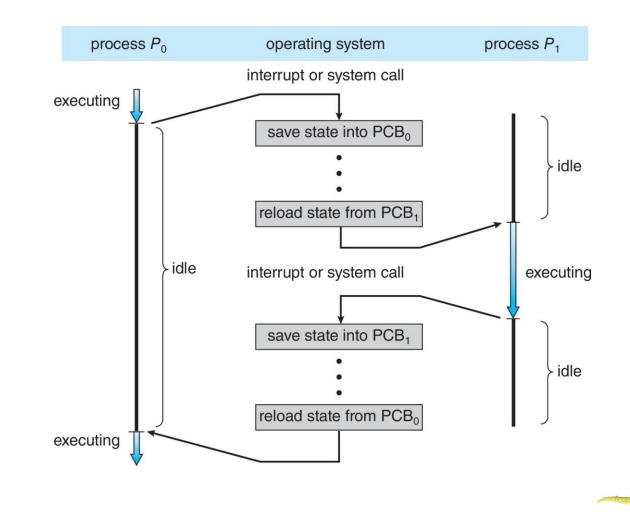

**Operating System Concepts – 10th Edition** 

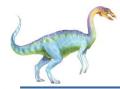

#### **Context Switch**

- When CPU switches to another process, the system must save the state of the old process and load the saved state for the new process via a context switch
- Context of a process represented in the PCB
- Context-switch time is overhead; the system does no useful work while switching
  - □ The more complex the OS and the PCB → the longer the context switch
- Time dependent on hardware support
  - Some hardware provides multiple sets of registers per CPU
     multiple contexts loaded at once

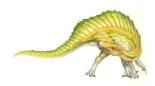

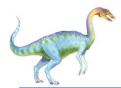

### Multitasking in Mobile Systems

- Some mobile systems (e.g., early version of iOS) allow only one process to run, others suspended
- Due to screen real estate, user interface limits iOS provides for a
  - □ Single foreground process- controlled via user interface
  - Multiple background processes— in memory, running, but not on the display, and with limits
  - Limits include single, short task, receiving notification of events, specific long-running tasks like audio playback
- □ Android runs foreground and background, with fewer limits
  - Background process uses a service to perform tasks
  - Service can keep running even if background process is suspended
  - Service has no user interface, small memory use

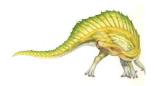

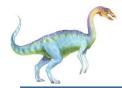

#### **Operations on Processes**

- System must provide mechanisms for:
  - process creation
  - process termination

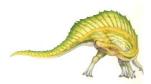

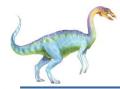

- Parent process create children processes, which, in turn create other processes, forming a tree of processes
- Generally, process identified and managed via a process identifier (pid)
- Resource sharing options
  - Parent and children share all resources
  - Children share subset of parent's resources
  - Parent and child share no resources
- Execution options
  - Parent and children execute concurrently
  - Parent waits until children terminate

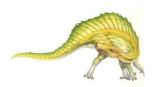

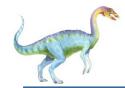

#### **A Tree of Processes in Linux**

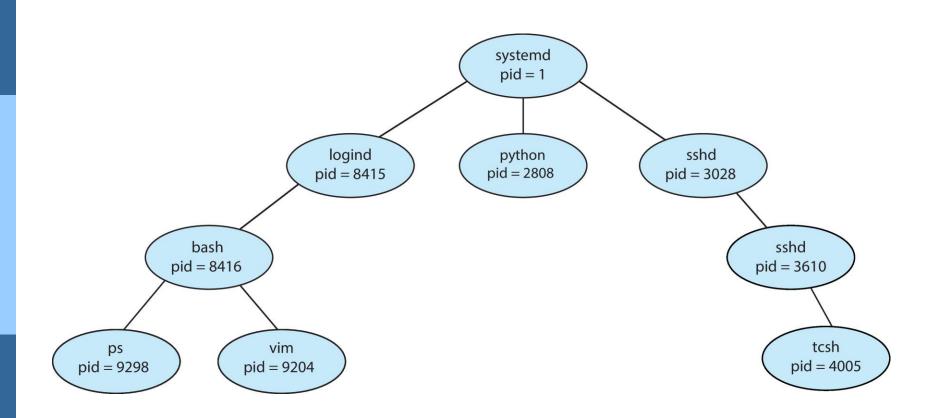

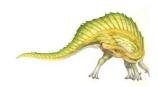

#### **Operating System Concepts – 10th Edition**

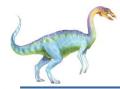

### **Process Creation (Cont.)**

- Address space
  - Child duplicate of parent
  - Child has a program loaded into it
- UNIX examples
  - **fork()** system call creates new process
  - exec() system call used after a fork() to replace the process' memory space with a new program
  - Parent process calls wait() for the child to terminate

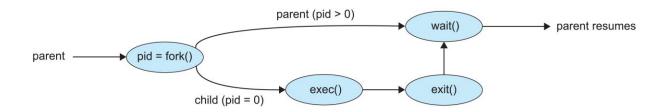

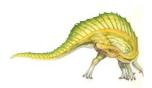

# C Program Forking Separate Process

```
#include <sys/types.h>
#include <stdio.h>
#include <unistd.h>
int main()
pid_t pid;
   /* fork a child process */
   pid = fork();
   if (pid < 0) { /* error occurred */
      fprintf(stderr, "Fork Failed");
      return 1;
   else if (pid == 0) { /* child process */
      execlp("/bin/ls","ls",NULL);
   else { /* parent process */
      /* parent will wait for the child to complete */
      wait(NULL);
      printf("Child Complete");
   return 0;
```

# Creating a Separate Process via Windows API

#include <stdio.h>
#include <windows.h>

```
int main(VOID)
STARTUPINFO si;
PROCESS_INFORMATION pi;
   /* allocate memory */
   ZeroMemory(&si, sizeof(si));
   si.cb = sizeof(si);
   ZeroMemory(&pi, sizeof(pi));
   /* create child process */
   if (!CreateProcess(NULL, /* use command line */
     "C:\\WINDOWS\\system32\\mspaint.exe", /* command */
    NULL, /* don't inherit process handle */
    NULL, /* don't inherit thread handle */
    FALSE, /* disable handle inheritance */
    0, /* no creation flags */
    NULL, /* use parent's environment block */
    NULL, /* use parent's existing directory */
     &si,
     &pi))
      fprintf(stderr, "Create Process Failed");
      return -1:
   /* parent will wait for the child to complete */
   WaitForSingleObject(pi.hProcess, INFINITE);
   printf("Child Complete");
   /* close handles */
   CloseHandle(pi.hProcess);
```

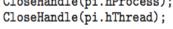

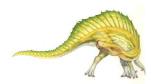

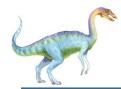

- Process executes last statement and then asks the operating system to delete it using the exit() system call.
  - Returns status data from child to parent (via wait())
  - Process' resources are deallocated by operating system
- Parent may terminate the execution of children processes using the abort() system call. Some reasons for doing so:
  - Child has exceeded allocated resources
  - Task assigned to child is no longer required
  - The parent is exiting and the operating systems does not allow a child to continue if its parent terminates

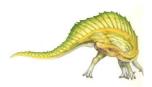

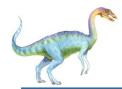

- Some operating systems do not allow child to exists if its parent has terminated. If a process terminates, then all its children must also be terminated.
  - cascading termination. All children, grandchildren, etc. are terminated.
  - The termination is initiated by the operating system.
- The parent process may wait for termination of a child process by using the wait() system call. The call returns status information and the pid of the terminated process

pid = wait(&status);

- If no parent waiting (did not invoke wait()) process is a zombie
- If parent terminated without invoking wait, process is an orphan

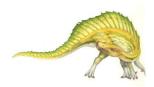

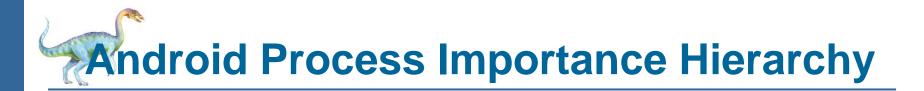

- Mobile operating systems often have to terminate processes to reclaim system resources such as memory. From most to least important:
- Foreground process
- Visible process
- Service process
- Background process
- Empty process
- Android will begin terminating processes that are least important.

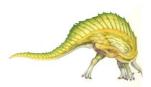

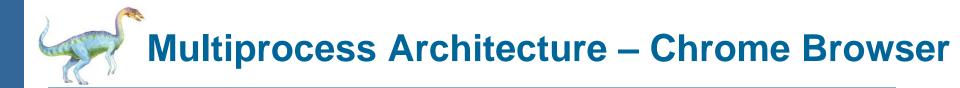

- Many web browsers ran as single process (some still do)
  - □ If one web site causes trouble, entire browser can hang or crash
- Google Chrome Browser is multiprocess with 3 different types of processes:
  - Browser process manages user interface, disk and network I/O
  - Renderer process renders web pages, deals with HTML, Javascript. A new renderer created for each website opened
    - Runs in sandbox restricting disk and network I/O, minimizing effect of security exploits
  - Plug-in process for each type of plug-in

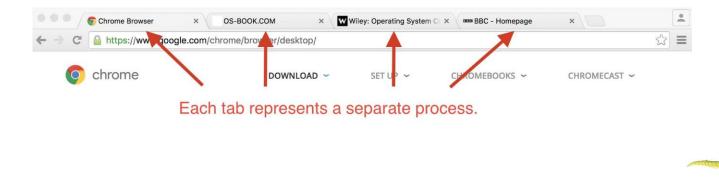

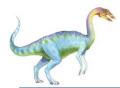

#### **Interprocess Communication**

- Processes within a system may be *independent* or *cooperating*
- Cooperating process can affect or be affected by other processes, including sharing data
- Reasons for cooperating processes:
  - Information sharing
  - Computation speedup
  - Modularity
  - Convenience
- Cooperating processes need interprocess communication (IPC)
- Two models of IPC
  - □ Shared memory
  - Message passing

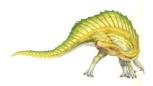

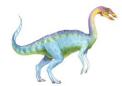

#### **Communications Models**

(a) Shared memory.

(b) Message passing.

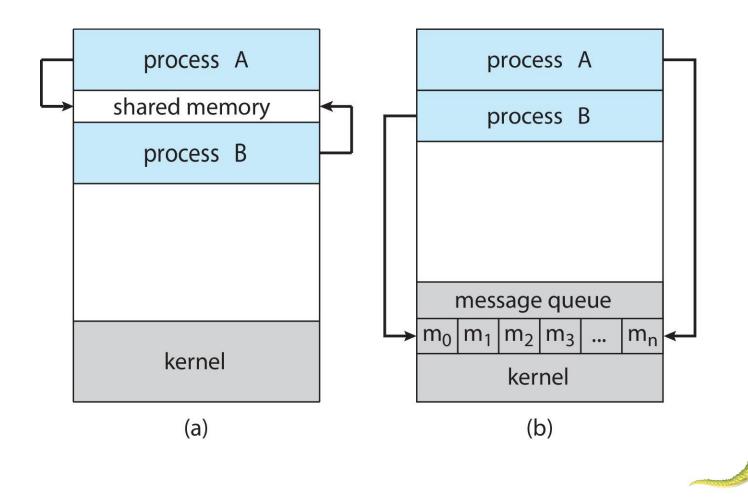

**Operating System Concepts – 10th Edition** 

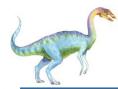

#### **Cooperating Processes**

- Independent process cannot affect or be affected by the execution of another process
- Cooperating process can affect or be affected by the execution of another process
- Advantages of process cooperation
  - Information sharing
  - Computation speed-up
  - Modularity
  - Convenience

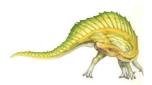

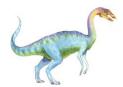

#### **Producer-Consumer Problem**

- Paradigm for cooperating processes, *producer* process produces information that is consumed by a *consumer* process
  - unbounded-buffer places no practical limit on the size of the buffer
  - bounded-buffer assumes that there is a fixed buffer size

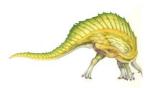

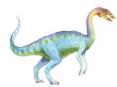

- An area of memory shared among the processes that wish to communicate
- The communication is under the control of the users processes not the operating system.
- Major issues is to provide mechanism that will allow the user processes to synchronize their actions when they access shared memory.
- Synchronization is discussed in great details in Chapters 6 & 7.

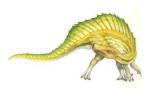

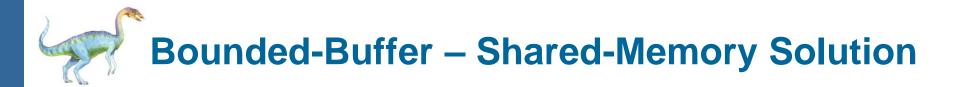

Shared data

```
#define BUFFER_SIZE 10
typedef struct {
    . . .
} item;
item buffer[BUFFER_SIZE];
int in = 0;
int out = 0;
```

□ Solution is correct, but can only use **BUFFER\_SIZE-1** elements

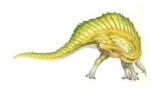

**Operating System Concepts – 10th Edition** 

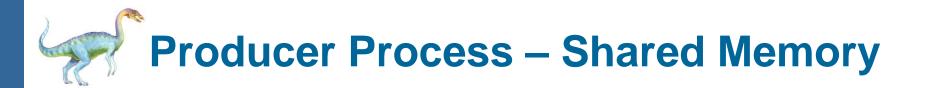

```
item next produced;
```

```
while (true) {
    /* produce an item in next produced */
    while (((in + 1) % BUFFER_SIZE) == out)
        ; /* do nothing */
    buffer[in] = next_produced;
    in = (in + 1) % BUFFER_SIZE;
}
```

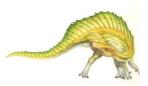

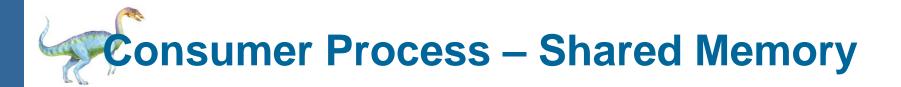

```
item next consumed;
```

```
while (true) {
    while (in == out)
        ; /* do nothing */
    next_consumed = buffer[out];
    out = (out + 1) % BUFFER_SIZE;
```

/\* consume the item in next consumed \*/

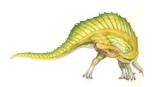

}

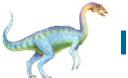

- Mechanism for processes to communicate and to synchronize their actions
- Message system processes communicate with each other without resorting to shared variables
- IPC facility provides two operations:
  - send(message)
  - receive(message)
- □ The *message* size is either fixed or variable

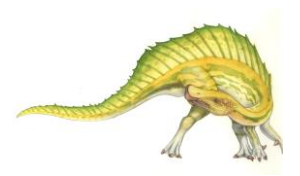

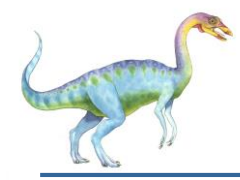

- □ If processes *P* and *Q* wish to communicate, they need to:
  - Establish a communication link between them
  - Exchange messages via send/receive
- Implementation issues:
  - How are links established?
  - □ Can a link be associated with more than two processes?
  - How many links can there be between every pair of communicating processes?
  - What is the capacity of a link?
  - Is the size of a message that the link can accommodate fixed or variable?
  - □ Is a link unidirectional or bi-directional?

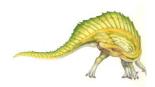

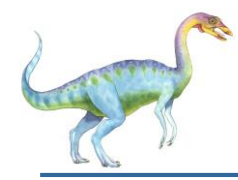

- Implementation of communication link
  - Physical:
    - Shared memory
    - Hardware bus
    - Network
  - Logical:
    - Direct or indirect
    - Synchronous or asynchronous
    - Automatic or explicit buffering

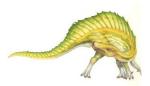

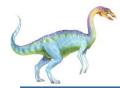

- Processes must name each other explicitly:
  - send (P, message) send a message to process P
  - receive(Q, message) receive a message from process Q
- Properties of communication link
  - Links are established automatically
  - A link is associated with exactly one pair of communicating processes
  - Between each pair there exists exactly one link
  - □ The link may be unidirectional, but is usually bi-directional

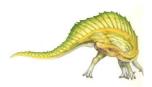

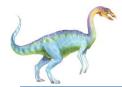

### **Indirect Communication**

- Messages are directed and received from mailboxes (also referred to as ports)
  - Each mailbox has a unique id
  - Processes can communicate only if they share a mailbox
- Properties of communication link
  - Link established only if processes share a common mailbox
  - A link may be associated with many processes
  - Each pair of processes may share several communication links
  - Link may be unidirectional or bi-directional

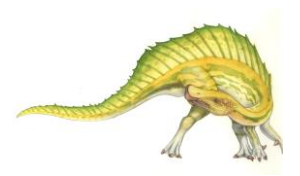

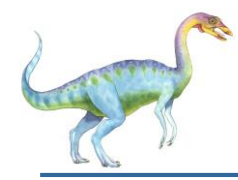

### **Indirect Communication**

- Operations
  - create a new mailbox (port)
  - send and receive messages through mailbox
  - destroy a mailbox
- Primitives are defined as:

send(A, message) - send a message to mailbox A

receive(A, message) - receive a message from mailbox A

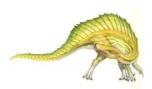

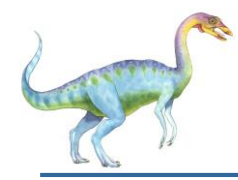

### **Indirect Communication**

- Mailbox sharing
  - $\square$   $P_1$ ,  $P_2$ , and  $P_3$  share mailbox A
  - $\square$   $P_1$ , sends;  $P_2$  and  $P_3$  receive
  - Who gets the message?
- Solutions
  - Allow a link to be associated with at most two processes
  - Allow only one process at a time to execute a receive operation
  - Allow the system to select arbitrarily the receiver.
     Sender is notified who the receiver was.

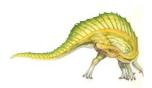

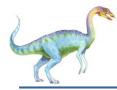

#### **Synchronization**

- Message passing may be either blocking or non-blocking
- Blocking is considered synchronous
  - Blocking send -- the sender is blocked until the message is received
  - Blocking receive -- the receiver is blocked until a message is available
- Non-blocking is considered asynchronous
  - Non-blocking send -- the sender sends the message and continue
  - Non-blocking receive -- the receiver receives:
    - A valid message, or
    - Image: Null message
- Different combinations possible
  - If both send and receive are blocking, we have a rendezvous

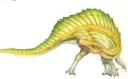

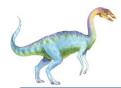

```
message next_produced;
```

```
while (true) {
    /* produce an item in next_produced */
    send(next_produced);
```

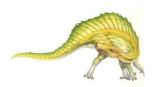

}

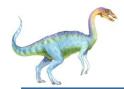

```
message next_consumed;
```

```
while (true) {
    receive(next_consumed)
```

/\* consume the item in next\_consumed \*/

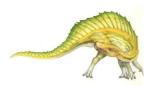

}

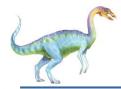

### Buffering

- Queue of messages attached to the link.
- Implemented in one of three ways
  - 1. Zero capacity no messages are queued on a link. Sender must wait for receiver (rendezvous)
  - Bounded capacity finite length of *n* messages Sender must wait if link full
  - Unbounded capacity infinite length Sender never waits

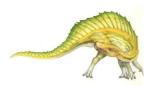

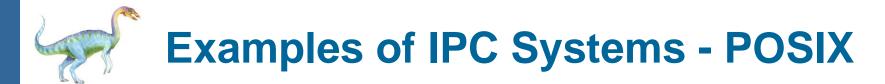

- POSIX Shared Memory
  - Process first creates shared memory segment
    shm\_fd = shm\_open(name, O CREAT | O RDWR, 0666);
  - Also used to open an existing segment
  - Set the size of the object

#### ftruncate(shm\_fd, 4096);

- Use mmap() to memory-map a file pointer to the shared memory object
- Reading and writing to shared memory is done by using the pointer returned by mmap().

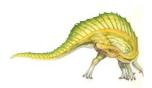

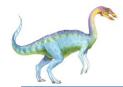

#### **IPC POSIX Producer**

```
#include <stdio.h>
#include <stdlib.h>
#include <string.h>
#include <fcntl.h>
#include <sys/shm.h>
#include <sys/stat.h>
int main()
/* the size (in bytes) of shared memory object */
const int SIZE = 4096;
/* name of the shared memory object */
const char *name = "OS";
/* strings written to shared memory */
const char *message_0 = "Hello";
const char *message_1 = "World!";
/* shared memory file descriptor */
int shm_fd;
/* pointer to shared memory obect */
void *ptr;
   /* create the shared memory object */
   shm_fd = shm_open(name, O_CREAT | O_RDWR, 0666);
   /* configure the size of the shared memory object */
   ftruncate(shm_fd, SIZE);
   /* memory map the shared memory object */
   ptr = mmap(0, SIZE, PROT_WRITE, MAP_SHARED, shm_fd, 0);
   /* write to the shared memory object */
   sprintf(ptr,"%s",message_0);
   ptr += strlen(message_0);
   sprintf(ptr,"%s",message_1);
   ptr += strlen(message_1);
   return 0;
```

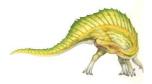

#### **Operating System Concepts – 10th Edition**

#### Silberschatz, Galvin and Gagne ©2018

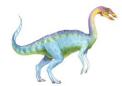

#### **IPC POSIX Consumer**

```
#include <stdio.h>
#include <stdlib.h>
#include <fcntl.h>
#include <sys/shm.h>
#include <sys/stat.h>
int main()
/* the size (in bytes) of shared memory object */
const int SIZE = 4096;
/* name of the shared memory object */
const char *name = "OS";
/* shared memory file descriptor */
int shm_fd;
/* pointer to shared memory obect */
void *ptr;
   /* open the shared memory object */
   shm_fd = shm_open(name, O_RDONLY, 0666);
   /* memory map the shared memory object */
   ptr = mmap(0, SIZE, PROT_READ, MAP_SHARED, shm_fd, 0);
   /* read from the shared memory object */
   printf("%s",(char *)ptr);
   /* remove the shared memory object */
   shm_unlink(name);
   return 0;
```

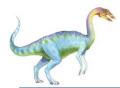

- Mach communication is message based
  - Even system calls are messages
  - Each task gets two ports at creation- Kernel and Notify
  - Messages are sent and received using the mach\_msg() function
  - Ports needed for communication, created via
     mach port allocate()
  - Send and receive are flexible, for example four options if mailbox full:
    - Wait indefinitely
    - Wait at most n milliseconds
    - Return immediately
    - Temporarily cache a message

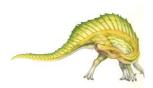

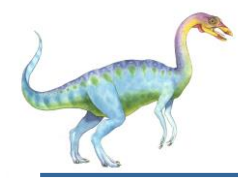

```
#include<mach/mach.h>
```

```
struct message {
    mach_msg_header_t header;
    int data;
};
mach_port_t_client;
```

mach port t client; mach port t server;

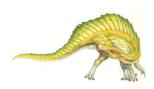

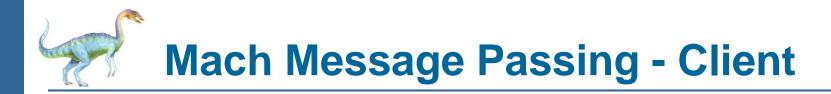

```
/* Client Code */
```

```
struct message message;
```

// construct the header
message.header.msgh\_size = sizeof(message);
message.header.msgh\_remote\_port = server;
message.header.msgh\_local\_port = client;

```
// send the message
mach_msg(&message.header, // message header
MACH_SEND_MSG, // sending a message
sizeof(message), // size of message sent
0, // maximum size of received message - unnecessary
MACH_PORT_NULL, // name of receive port - unnecessary
MACH_MSG_TIMEOUT_NONE, // no time outs
MACH_PORT_NULL // no notify port
);
```

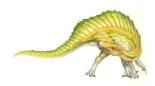

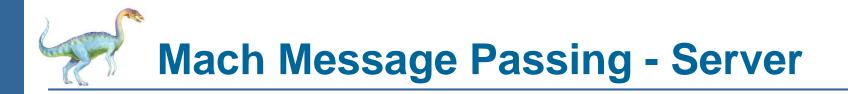

/\* Server Code \*/

struct message message;

```
// receive the message
mach_msg(&message.header, // message header
MACH_RCV_MSG, // sending a message
0, // size of message sent
sizeof(message), // maximum size of received message
server, // name of receive port
MACH_MSG_TIMEOUT_NONE, // no time outs
MACH_PORT_NULL // no notify port
);
```

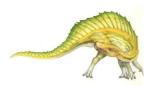

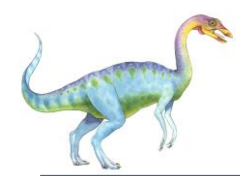

- Message-passing centric via advanced local procedure call (LPC) facility
  - Only works between processes on the same system
  - Uses ports (like mailboxes) to establish and maintain communication channels
  - Communication works as follows:
    - The client opens a handle to the subsystem's connection port object.
    - The client sends a connection request.
    - The server creates two private communication ports and returns the handle to one of them to the client.
    - The client and server use the corresponding port handle to send messages or callbacks and to listen for replies.

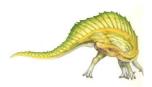

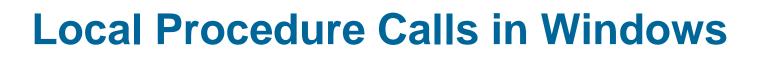

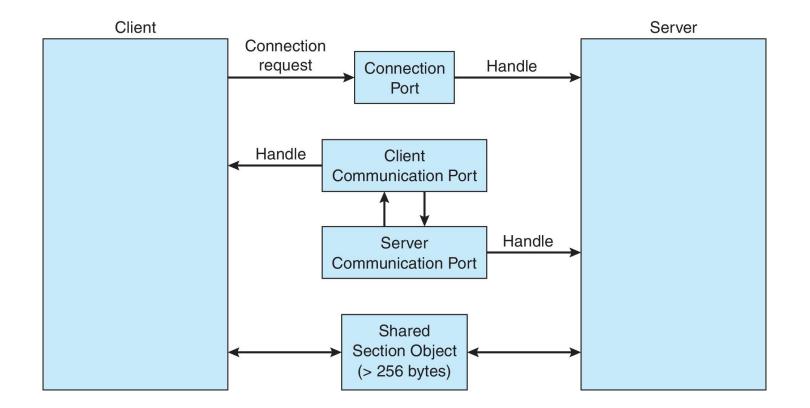

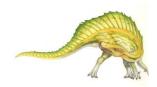

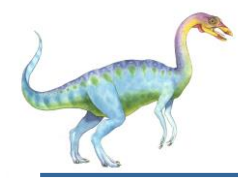

- Acts as a conduit allowing two processes to communicate
- Issues:
  - Is communication unidirectional or bidirectional?
  - In the case of two-way communication, is it half or fullduplex?
  - Must there exist a relationship (i.e., *parent-child*) between the communicating processes?
  - Can the pipes be used over a network?
- Ordinary pipes cannot be accessed from outside the process that created it. Typically, a parent process creates a pipe and uses it to communicate with a child process that it created.
- Named pipes can be accessed without a parent-child relationship.

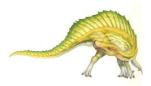

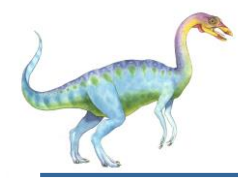

## **Ordinary Pipes**

- Ordinary Pipes allow communication in standard producer-consumer style
- Producer writes to one end (the write-end of the pipe)
- Consumer reads from the other end (the **read-end** of the pipe)
- Ordinary pipes are therefore unidirectional
- Require parent-child relationship between communicating processes

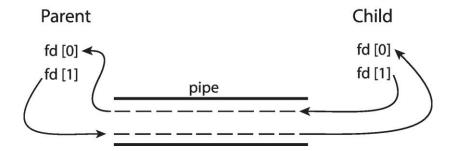

Windows calls these anonymous pipes

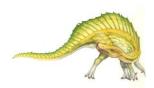

**Operating System Concepts – 10th Edition** 

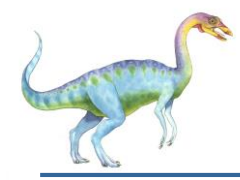

#### **Named Pipes**

- Named Pipes are more powerful than ordinary pipes
- Communication is bidirectional
- No parent-child relationship is necessary between the communicating processes
- Several processes can use the named pipe for communication
- Provided on both UNIX and Windows systems

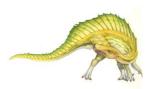

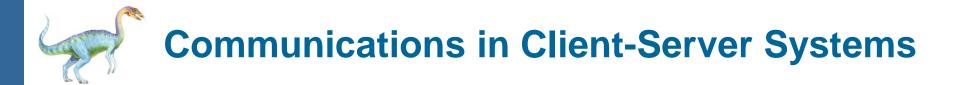

- Sockets
- Remote Procedure Calls

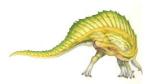

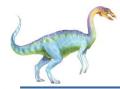

#### **Sockets**

- A **socket** is defined as an endpoint for communication
- Concatenation of IP address and port a number included at start of message packet to differentiate network services on a host
- The socket 161.25.19.8:1625 refers to port 1625 on host 161.25.19.8
- Communication consists between a pair of sockets
- All ports below 1024 are well known, used for standard services
- Special IP address 127.0.0.1 (loopback) to refer to system on which process is running

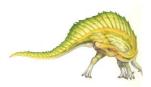

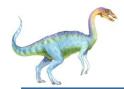

#### **Socket Communication**

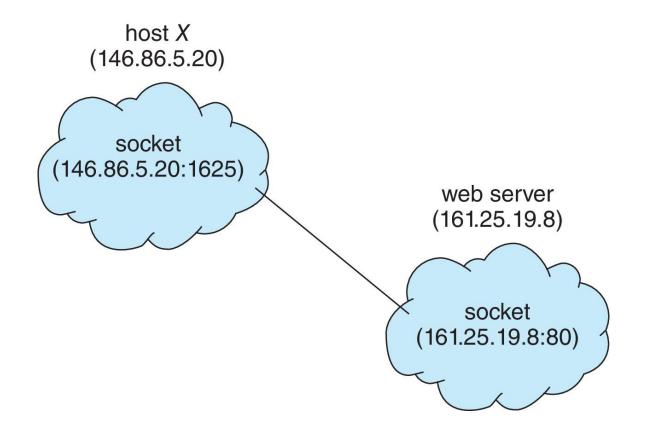

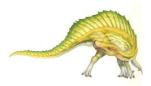

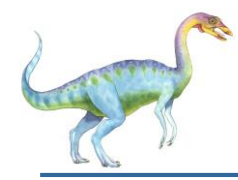

#### **Sockets in Java**

- Three types of sockets
  - Connection-oriented (TCP)
  - Connectionless (UDP)
  - MulticastSocket class- data can be sent to multiple recipients
- Consider this "Date" server in Java:

```
import java.net.*;
import java.io.*;
public class DateServer
  public static void main(String[] args) {
     try {
       ServerSocket sock = new ServerSocket(6013);
       /* now listen for connections */
       while (true) {
          Socket client = sock.accept();
          PrintWriter pout = new
           PrintWriter(client.getOutputStream(), true);
          /* write the Date to the socket */
          pout.println(new java.util.Date().toString());
          /* close the socket and resume */
          /* listening for connections */
          client.close():
    catch (IOException ioe) {
       System.err.println(ioe);
  }
```

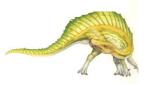

}

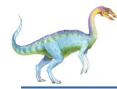

#### **Sockets in Java**

The equivalent Date client

```
import java.net.*;
import java.io.*;
public class DateClient
  public static void main(String[] args) {
     try {
       /* make connection to server socket */
       Socket sock = new Socket("127.0.0.1",6013);
       InputStream in = sock.getInputStream();
       BufferedReader bin = new
          BufferedReader(new InputStreamReader(in));
       /* read the date from the socket */
       String line;
       while ( (line = bin.readLine()) != null)
          System.out.println(line);
       /* close the socket connection*/
       sock.close();
     catch (IOException ioe) {
       System.err.println(ioe);
     }
  }
```

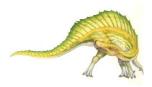

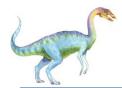

#### **Remote Procedure Calls**

- Remote procedure call (RPC) abstracts procedure calls between processes on networked systems
  - Again uses ports for service differentiation
- Stubs client-side proxy for the actual procedure on the server
- The client-side stub locates the server and marshalls the parameters
- The server-side stub receives this message, unpacks the marshalled parameters, and performs the procedure on the server
- On Windows, stub code compile from specification written in Microsoft Interface Definition Language (MIDL)

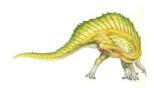

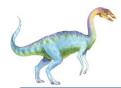

- Data representation handled via External Data Representation (XDL) format to account for different architectures
  - Big-endian and little-endian
- Remote communication has more failure scenarios than local
  - Messages can be delivered exactly once rather than at most once
- OS typically provides a rendezvous (or matchmaker) service to connect client and server

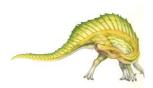

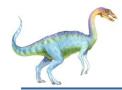

#### **Execution of RPC**

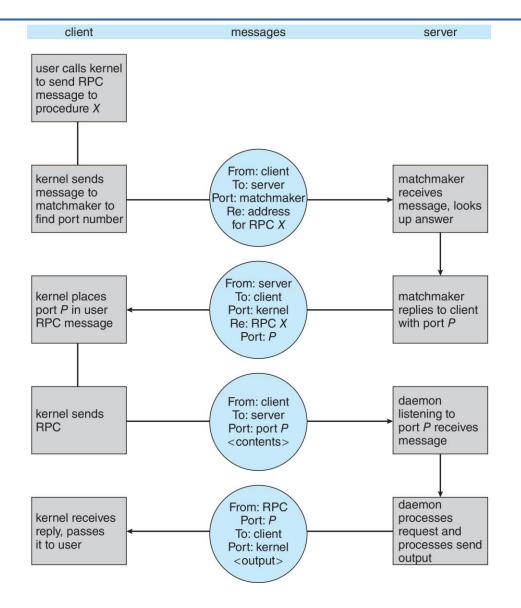

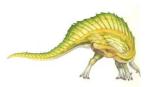

#### **Operating System Concepts – 10th Edition**

#### Silberschatz, Galvin and Gagne ©2018

# **End of Chapter 3**

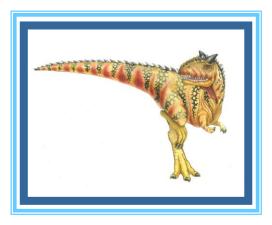

**Operating System Concepts – 10<sup>th</sup> Edition** 

Silberschatz, Galvin and Gagne ©2018